## **UNITED STATES JUDICIAL PANEL ON MULTIDISTRICT LITIGATION**

 $\_$  , and the contribution of the contribution of the contribution of the contribution of the contribution of  $\mathcal{L}_\text{max}$ 

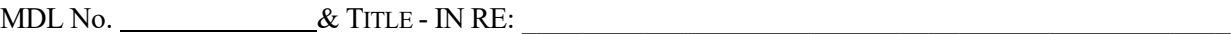

Case Caption (Include Plaintiff, District, and Civil Action No.) (attach list if necessary):

## **CORPORATE DISCLOSURE STATEMENT**

The undersigned counsel for  $($ attach list if necessary) certifies that this party is a non-governmental corporate party and that:

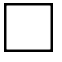

This party's parent corporation(s) are listed below:

The following publicly-held corporation(s) own 10% or more of the party's stock (attach list if necessary):

## **OR**

This party does not have any parent corporations; and no publicly-held corporation owns 10% or more of the party's stock.

Signature of Attorney Name of Firm

Address City/State/Zip Code

Date

## **Instructions:**

- 1. Download the form. Fill out the formand save as a PDF document. All documents filed with the Judicial Panelshould be in PDF Format including attachments and
- exhibits. The Corporate Disclosure Statement is to be filed as a separate document. Any documents submitted with the Corporate Disclosure Statement are attachments. 2. Select MDL fromthe menu bar at the top of the ECF screen.
- 3. Click on Corporate Disclosure Statement. Select Next.
- 4. Enter the three or four digit number (without the MDL letters) and click the Find This Case button.
- 5. If this is the correct MDL No., select next. Also, select next for the following screen.

- 8. Select the document to which the Corporate Disclosure relates. (Note: Disclosures filed in new litigations will be linked to the initial Motion for Transfer and Disclosures
- filed in transferred litigations should be linked to the Conditional Transfer Order (CTO) or Motion and Brief to Vacate CTO).
- 9. Upload the Corporate Disclosure Formand any attachments as a PDF document.

10. Submit the Disclosure Statement by selecting the Next button.

<sup>6.</sup> Choose the cases for which the Disclosure Statement is being filed. 7. Select the party filing the Disclosure Statement